## **ACT Online & Phone Counselling - Counsellor Checklist March 2020**

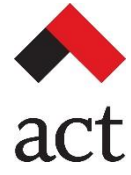

Before counselling can begin with a new service user, complete a phone consultation to ensure they understand the process and procedures related to online and phone counselling.

 $\Box$ **Ensure that an initial Phone Intake has been completed:** • The service user has provided their legal name, year of birth, and Toronto postal code. • The service user has gone through the OCASE consent process. • The service user has received and responded to ACT's Intake confirmation email. • Their intake information and service details recorded into OCASE. If any of these steps have not been carried out, they can be completed as part of your phone consultation with them.  $\Box$ **Assess suitability for online or phone counselling, including:** • Service user's comfort with technology and internet use. • Ability to read, comprehend, and express thoughts and feelings through text. • Consistency with counselling goals. • If barriers to counselling would be removed or minimized. • The service user is not experiencing immediate crisis.  $\Box$ **Review available platforms and determined/confirm which to move forward with:** • Asynchronous Email Counselling (Private Conversations-PrivacEmail) • Synchronous Text-based Counselling (Live Chat-PrivacEmail) • Video Counselling (Zoom Telehealth) • Phone Counselling  $\Box$ **Review informed consent, highlighting:** • That we use a third-party platform to provide online counselling (PrivacEmail and Zoom Telehealth). • Differences and limitations of online counselling depending on platform (i.e. loss of visual/non-verbal cues for email, chat or phone; slower process in text-based methods; potential for technical challenges). • Risks to confidentiality/online security and subsequent protection measures. Service user's responsibility to maintain their own privacy online. • What to do in crisis/emergency situations.  $\Box$ **Provide an overview of standard procedures for online and phone counselling, including:**  • Appointment structure/frequency of contact. • How to cancel/reschedule an appointment (highlighting not to use PrivacEmail or Zoom to do so, but to use their counsellor's ACT email).

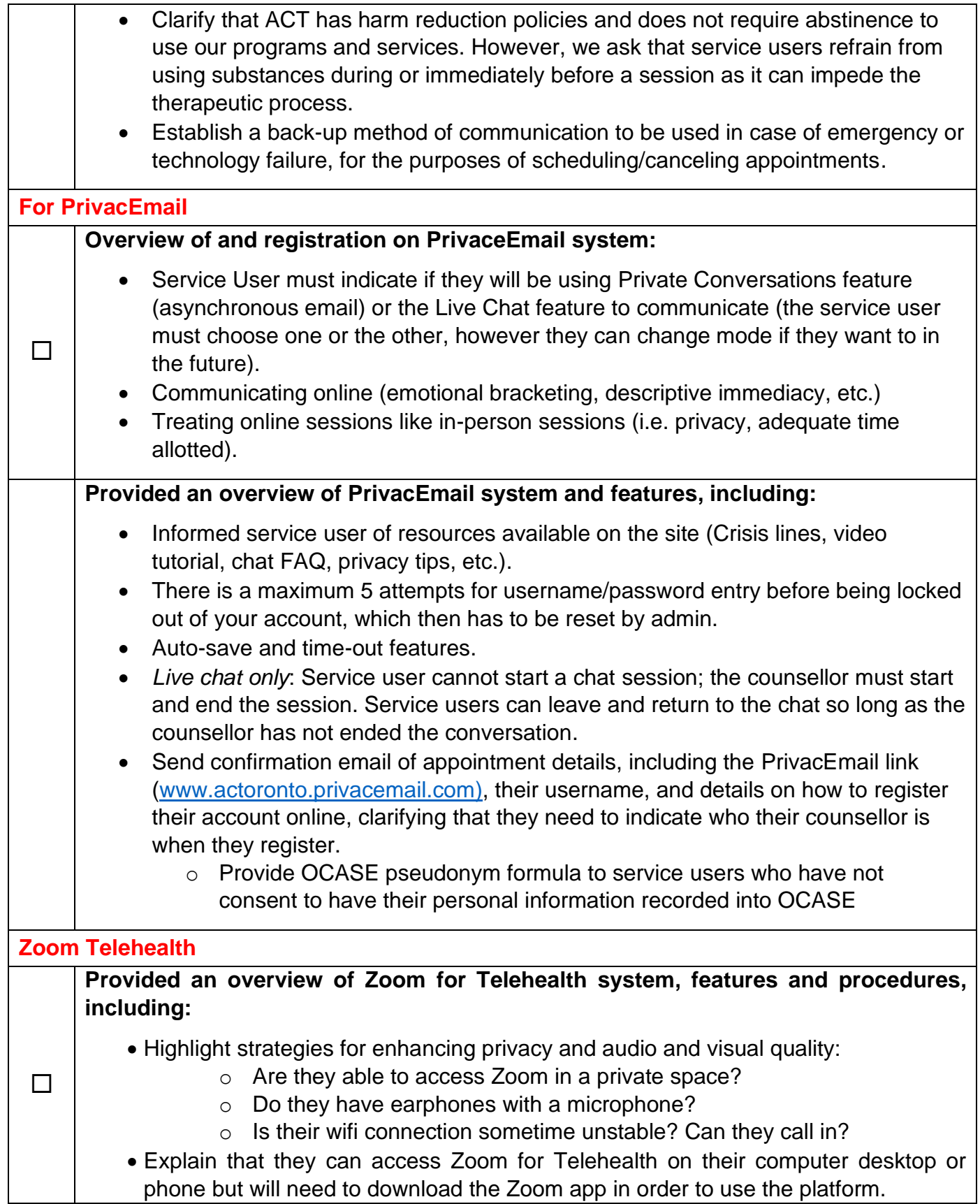

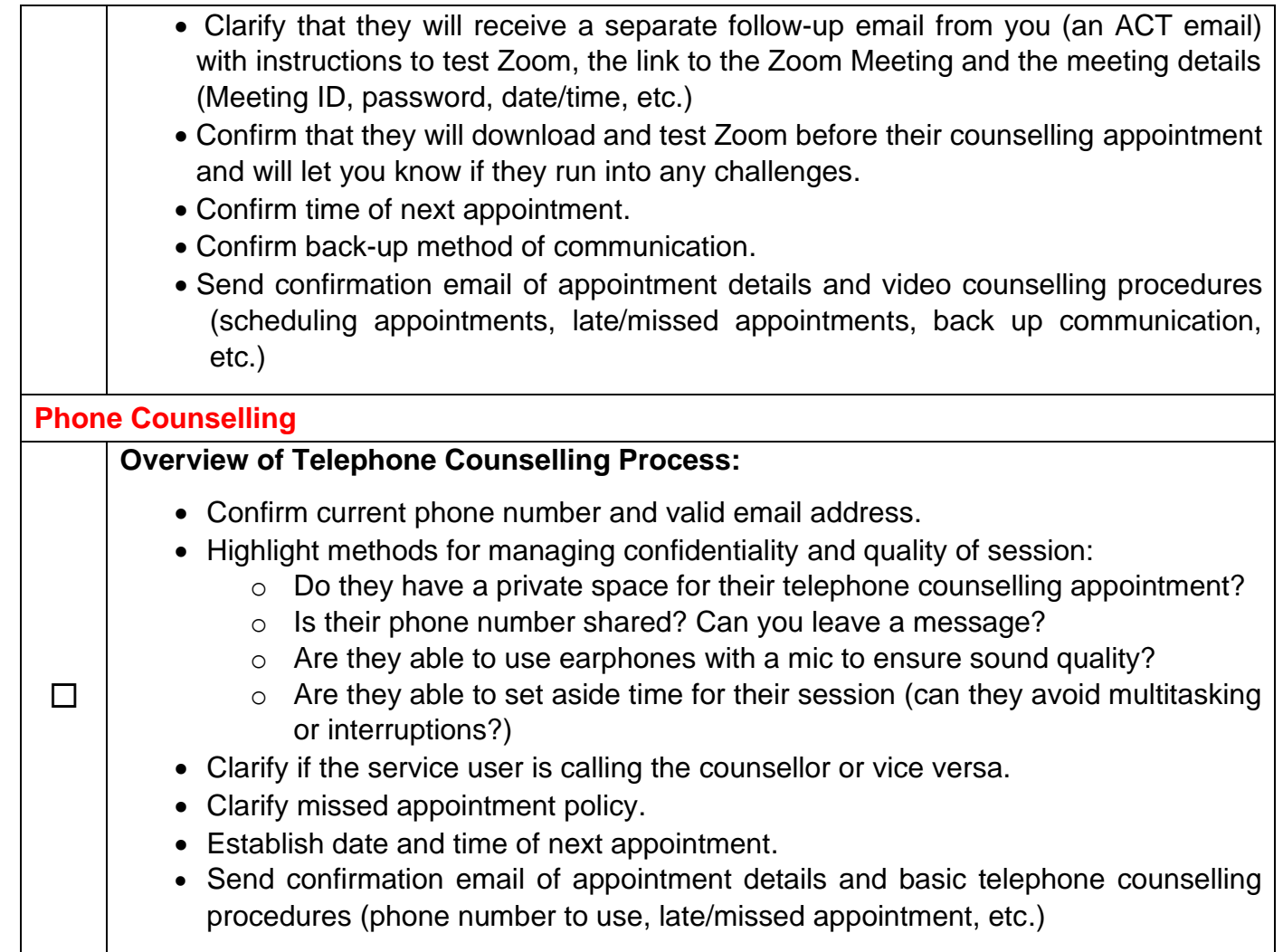